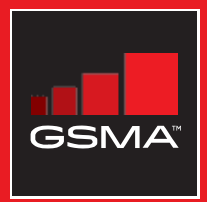

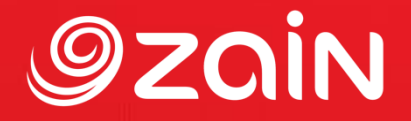

# **مجتمع متواصل** مجموعة أدوات التدريب على مهارات اإلنترنت المتنقل

دليل لتدريب الأشخاص على المهارات الأساسية للإنترنت المتنقل

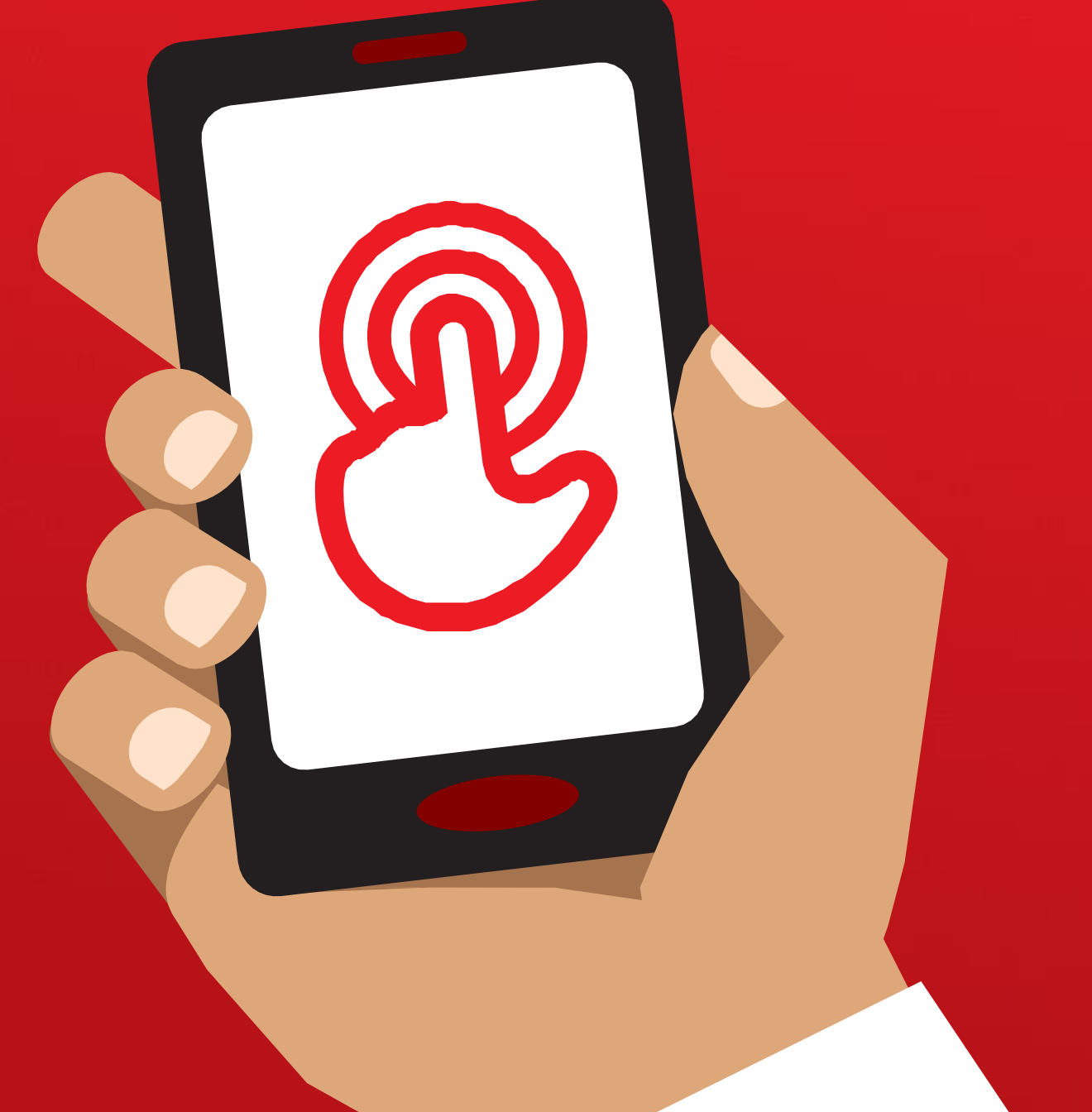

# 1 **الوحدة** 1 **-**

**مقدمة**

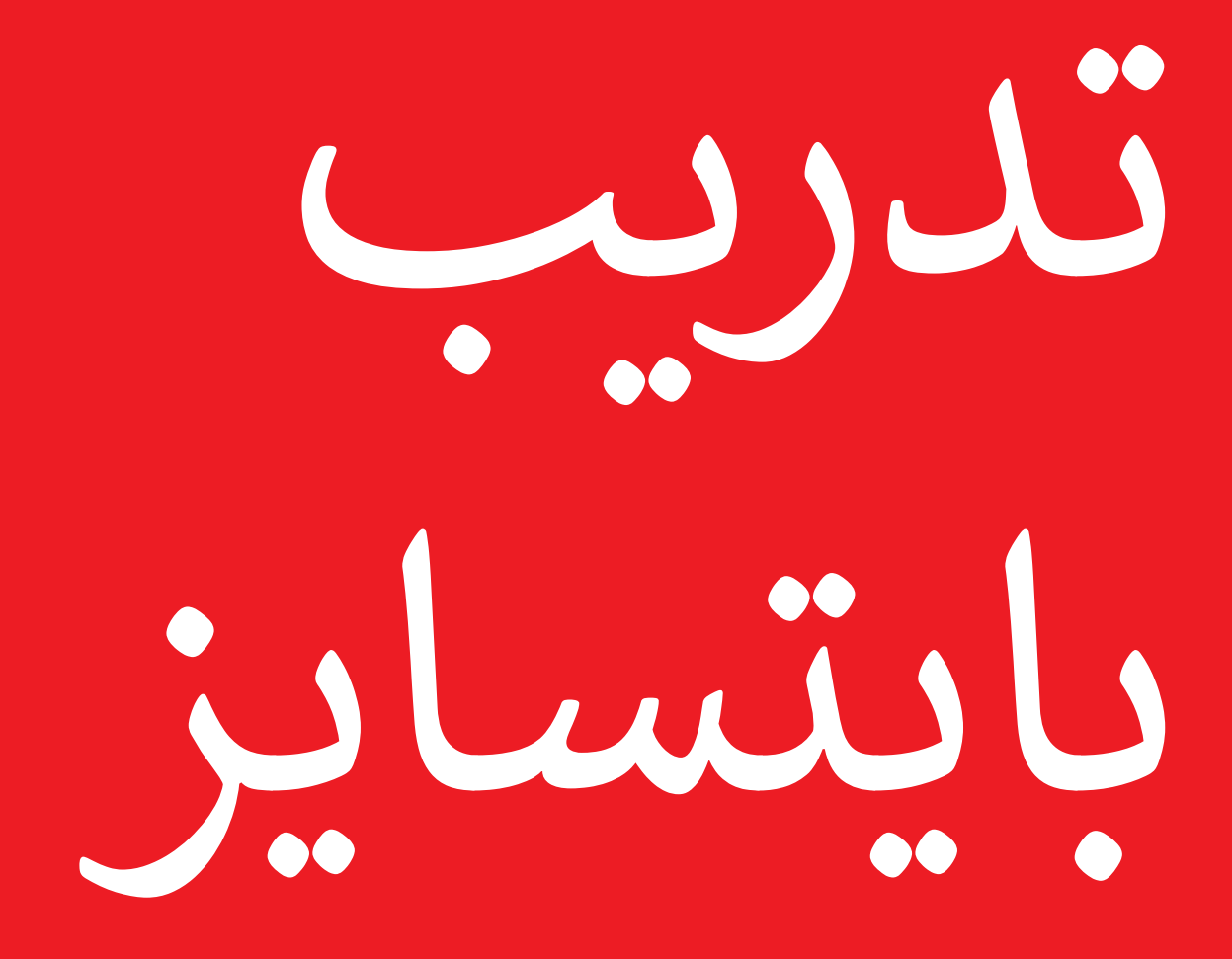

تم تصميم هذه الصفحة لمساعدة المدربين على اإلجابة على أسئلة أكثر عمومية قد تكون لدى المتدربين حول الإنترنت المتنقل. إذ تقدم تفسيرات بسيطة لبعض الأسئلة التي يطرحها الناس في الغالب حول اإلنترنت. قد يكون من المفيد طباعة هذه الصفحة. ستجد أيضًا هذه الأمثلة مدرَجة في وحدات مجموعة الأدوات هذه.

**ما هذا؟**

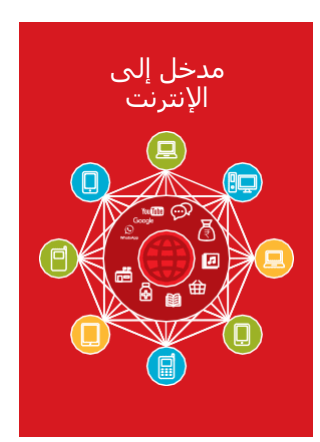

اعرض "ملصق الإنترنت" (ص 185) "الإنترنت هو شبكة من ملايين أجهزة الكمبيوتر حول العالم متصلة ببعضها البعض بخطوط الهاتف واألقمار الصناعية والكابًلت. فهي تمنحك إمكانية الوصول إلى مجموعة ضخمة من المعلومات والخدمات وهي في ازدياد مستمر طوال الوقت. واإلنترنت متاح للجميع. وال قيود على من يمكنه استخدامه. كل ما تحتاجه هو جهاز كمبيوتر أو هاتف نقال أو جهاز لوحي واتصال بيانات."

# **في أي مجال يمكنك استخدامه؟**

"سيساعدك اإلنترنت على أداء كثير من المهام. على سبيل المثال، ستتمكن من إرسال الرسائل أو التحدث مع الأصدقاء والأسرة، وإرسال الصور، ومشاهدة مقاطع الفيديو، والاستماع إلى الموسيقى، وشراء الأشياء وبيعها، وتحويل الأموال. كما سيساعدك على العثور على معلومات حول أي موضوع تقريبًا، بما في ذلك الأخبار، أو الطقس أو الترفيه أو الجداول الزمنية للمواصلات أو الدين أو الرياضة. كما يمكن أن يساعدك إذا كنت تبحث عن وظيفة، أو تحتاج إلى مشورة صحية، أو تريد تعلم مهارة جديدة."

يمكن للمدرب تضمين أمثلة شخصية خاصة به حول كيفية مساعدة اإلنترنت له.

**اجعله ذا صلة بالمتدرب:** اشرح كيف يمكن أن يكون مفيدا في حياة المتدرب نفسه.

### **بايتسايز - مدخل إلى اإلنترنت**

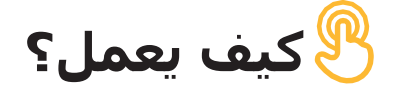

**هناك نوعان من الهواتف النقالة التي يمكن أن تستخدمها للوصول إلى اإلنترنت:**

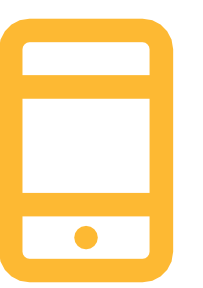

.**1** الهاتف الذكي: هذه الهواتف هي كأجهزة الكمبيوتر الصغيرة. عادة ما تتحكم بها عن طريق لمس الشاشة بدلاً من استخدام الأزرار. فبإمكانها التقاط الصور وتشغيل الموسيقى ومقاطع الفيديو ومزودة "بتطبيقات" يمكنها نقلك بسرعة إلى خدمة اإلنترنت.

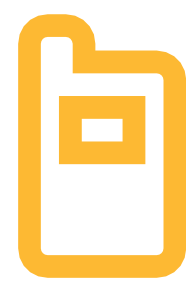

.**2** الهاتف المميز: يحتوي على ميزات أقل من الهاتف الذكي. شاشته ال تعمل باللمس، ولكن يمكنك من خلاله تشغيل الموسيقى والتقاط الصور. كذلك يمكنك الوصول إلى اإلنترنت عبر المتصفح لاستخدام الخدمات التي تريدها عبر الإنترنت.

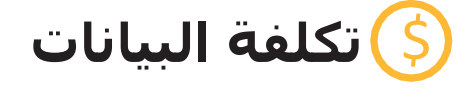

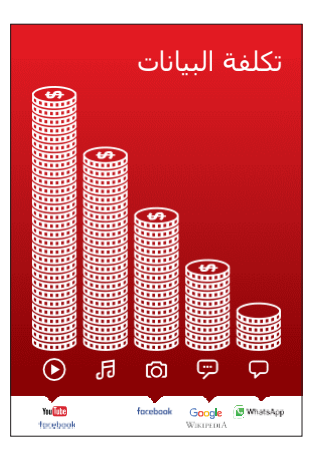

"للوصول إلى اإلنترنت عبر هاتفك النقال، يمكنك إما استخدام اتصال بيانات الهاتف النقال أو االتصال بالواي فاي." **اعرض "ملصق البيانات"**

"عادة، عندما تستخدم اإلنترنت على هاتفك، فأنت تستخدم بيانات الهاتف. ستحتاج إلى شرائها من وكيل شبكة الهاتف المحلية الخاصة بك أو متجر يبيع رصيدا للهاتف.

بعض الأشـياء التي تقوم بها على الإنترنت، مثل مشـاهدة مقاطع الفيديو أو االستماع إلى الموسيقى، تستخدم المزيد من البيانات، وبالتالي ستكلفك المزيد من المال."

# **الملصقات والقصاصات وصفحات المعلومات**

# **اإلنت نصائح سهلة لألمان عىل نت**

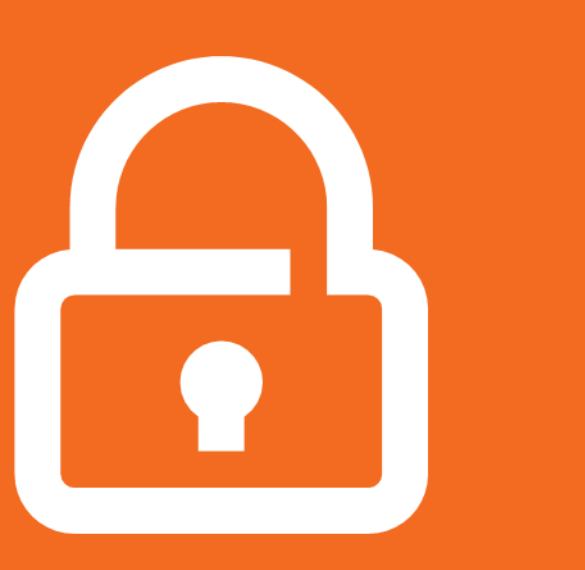

## **حافظ على خصوصية معلوماتك الشخصية**

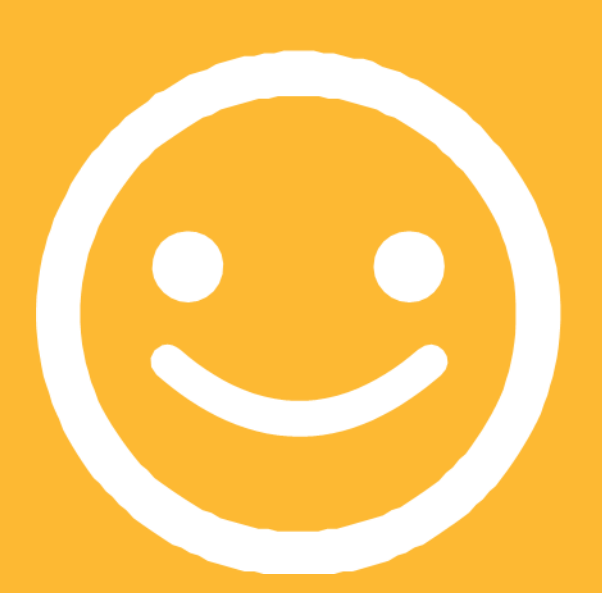

**كن مهذبًا محتر ًما مع الغير**

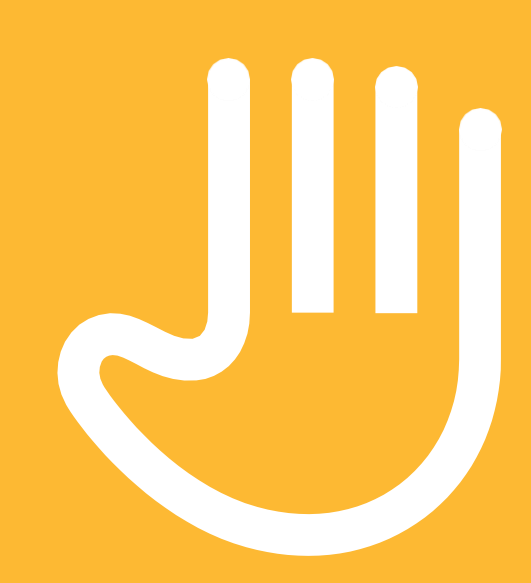

**"أحظر" أو تجاهل األشخاص الذين ال تعرفهم، أو الذين يزعجونك**

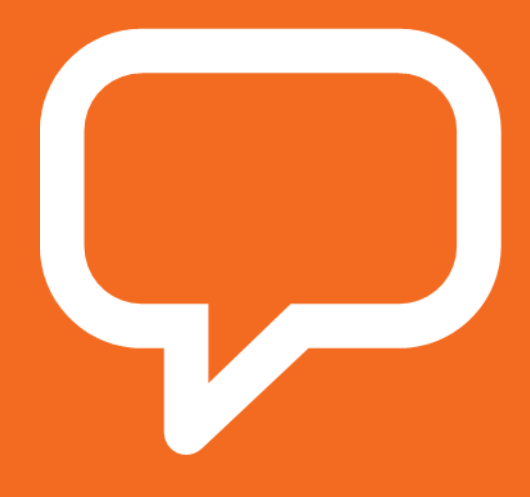

**أخبر شخ ًصا تعرفه وتثق به، إذا شعرت بعدم االرتياح تجاه أي شيء تراه أو تمر به**

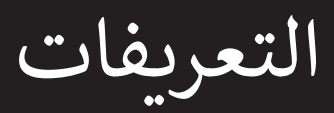

**نت المتنقل المعلومات المحلية ذات الصلة عىل اإلنت اإلضافة إىل هذا القسم لتضم ي يمكن للمدرب ي** 

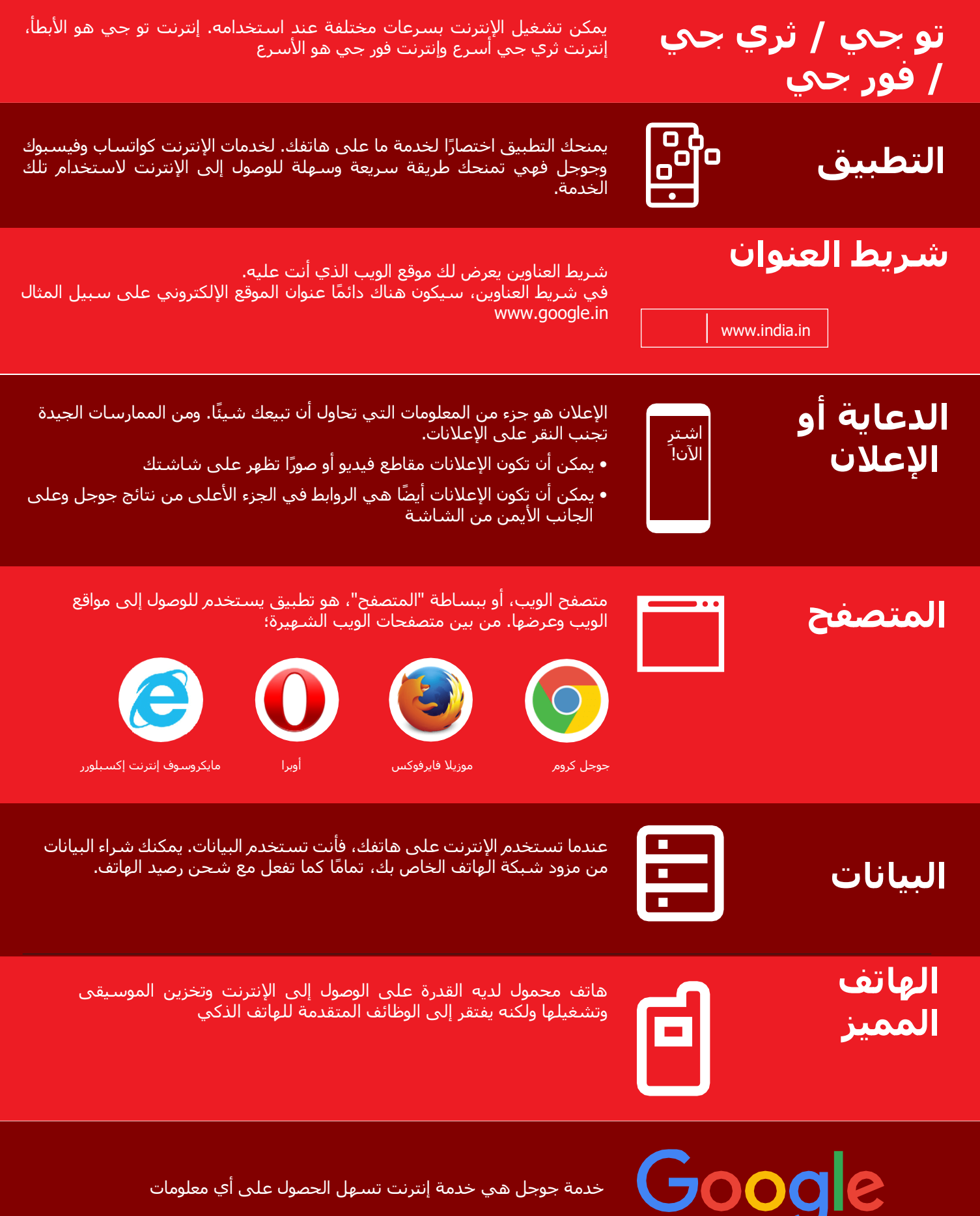

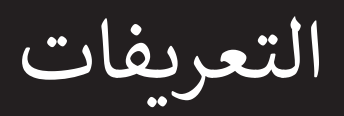

**نت المتنقل المعلومات المحلية ذات الصلة عىل اإلنت اإلضافة إىل هذا القسم لتضم ي يمكن للمدرب ي** 

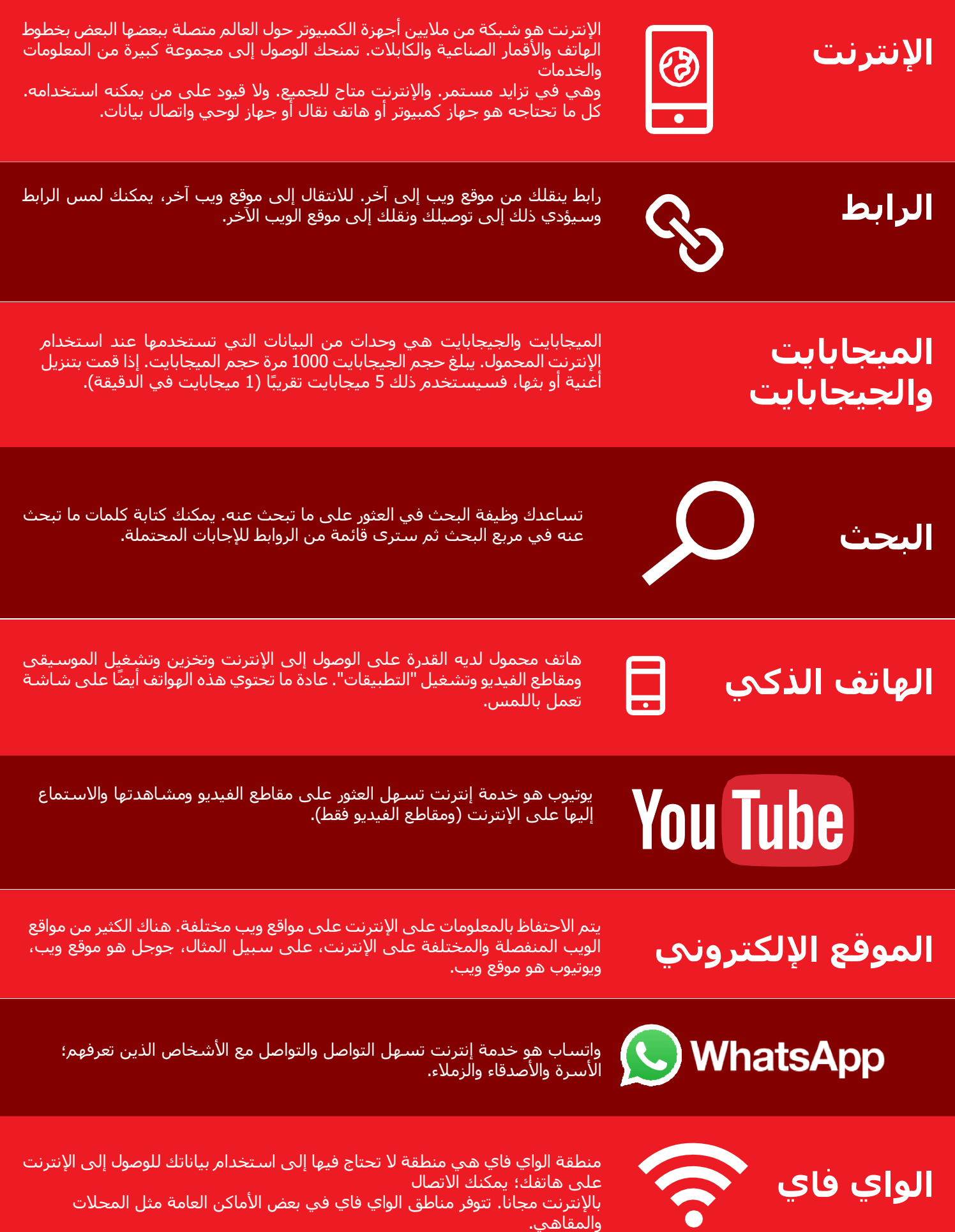

**نت ر مدخل إىل اإلنت**

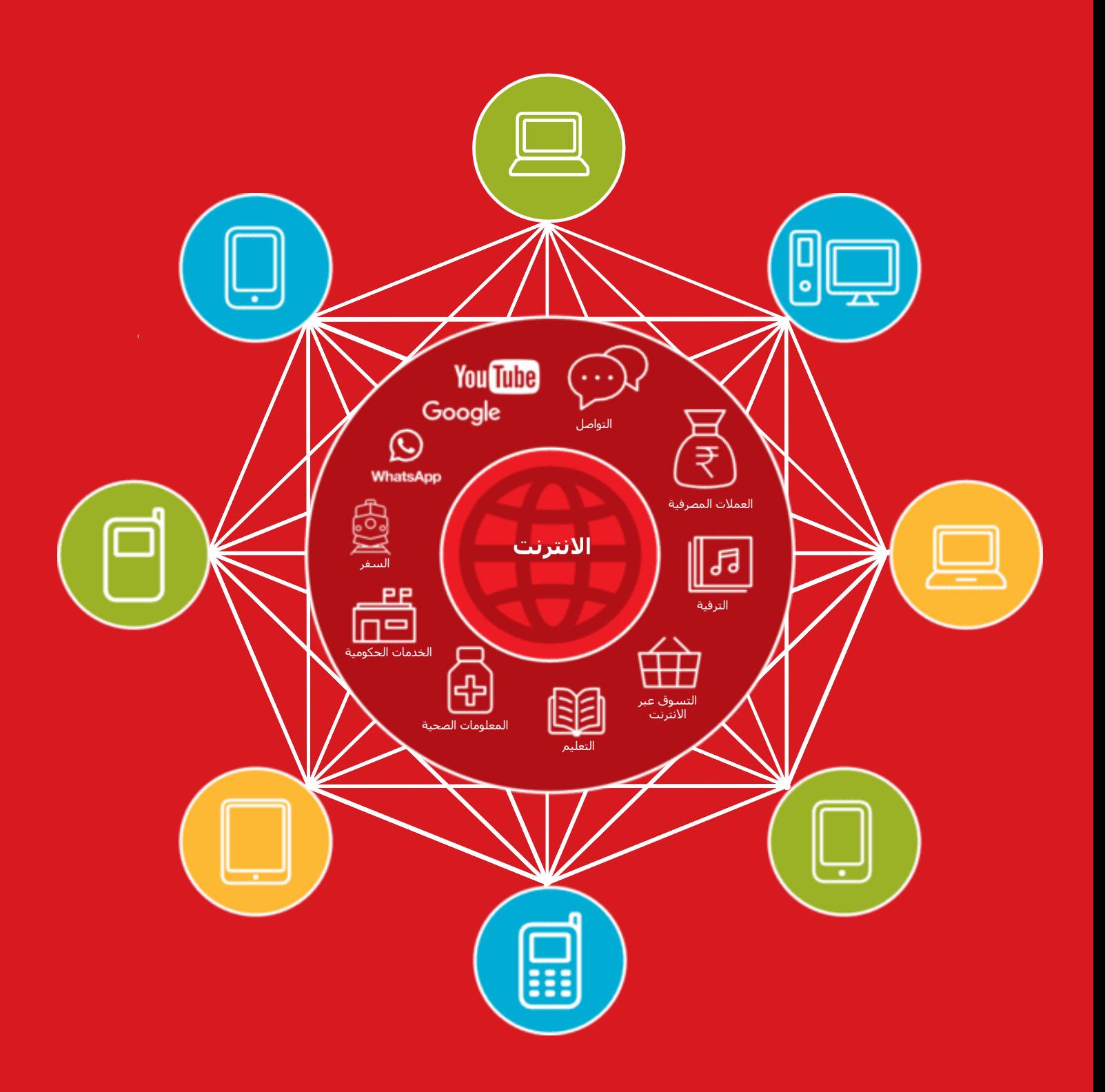

# **تكلفة البيانات**

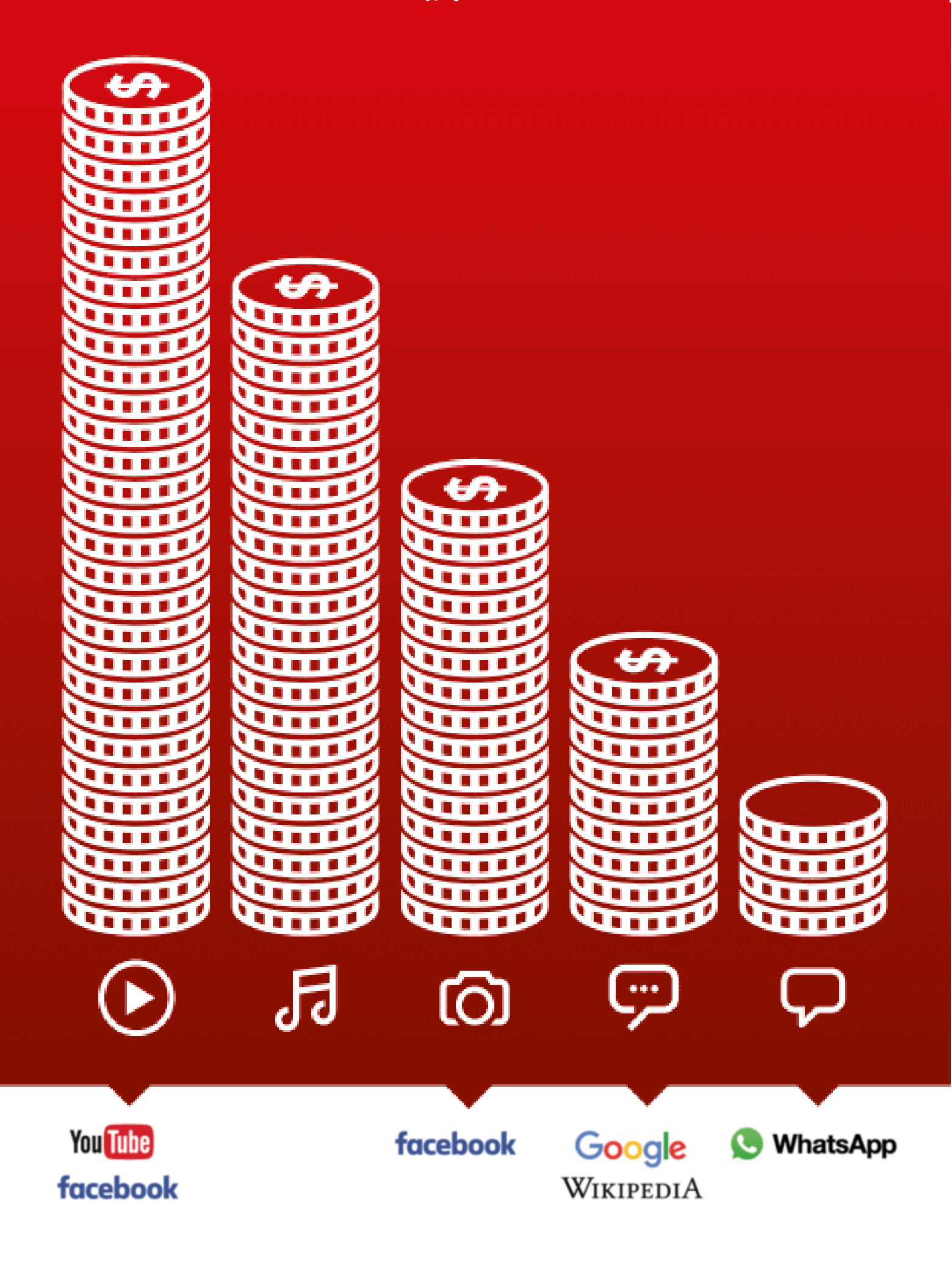

التطبيقات

.

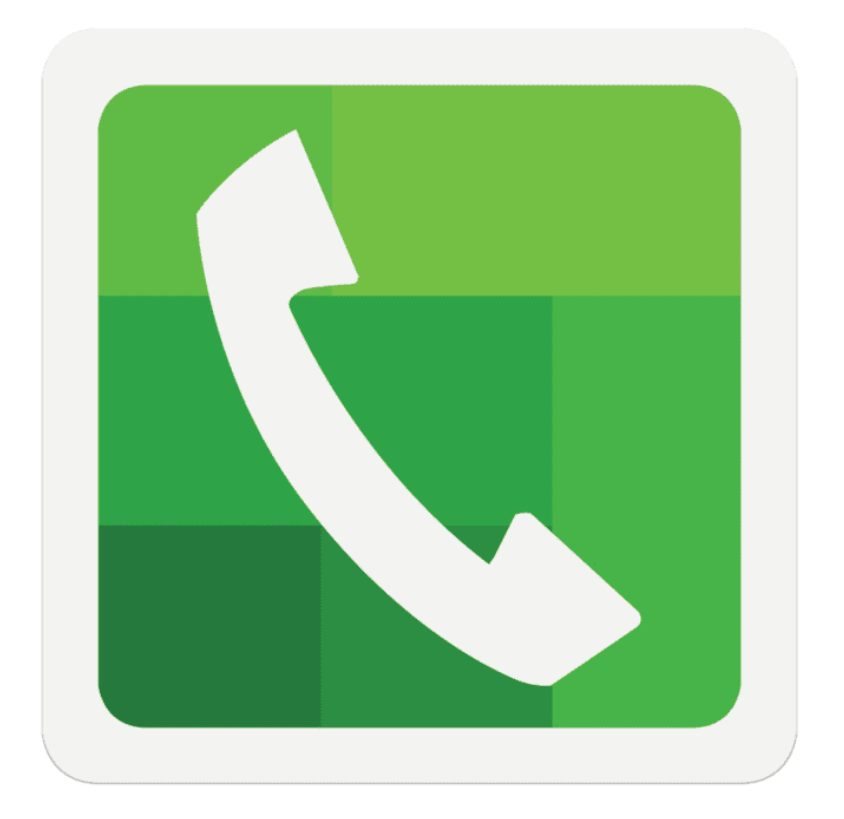

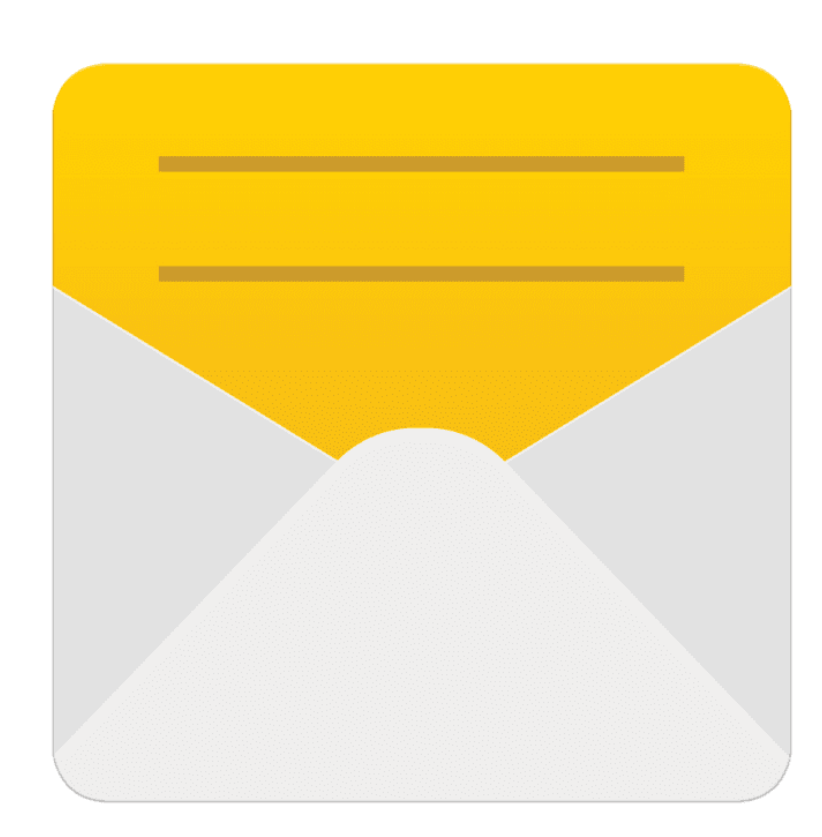

 $\frac{2}{\sqrt{2}}$ 

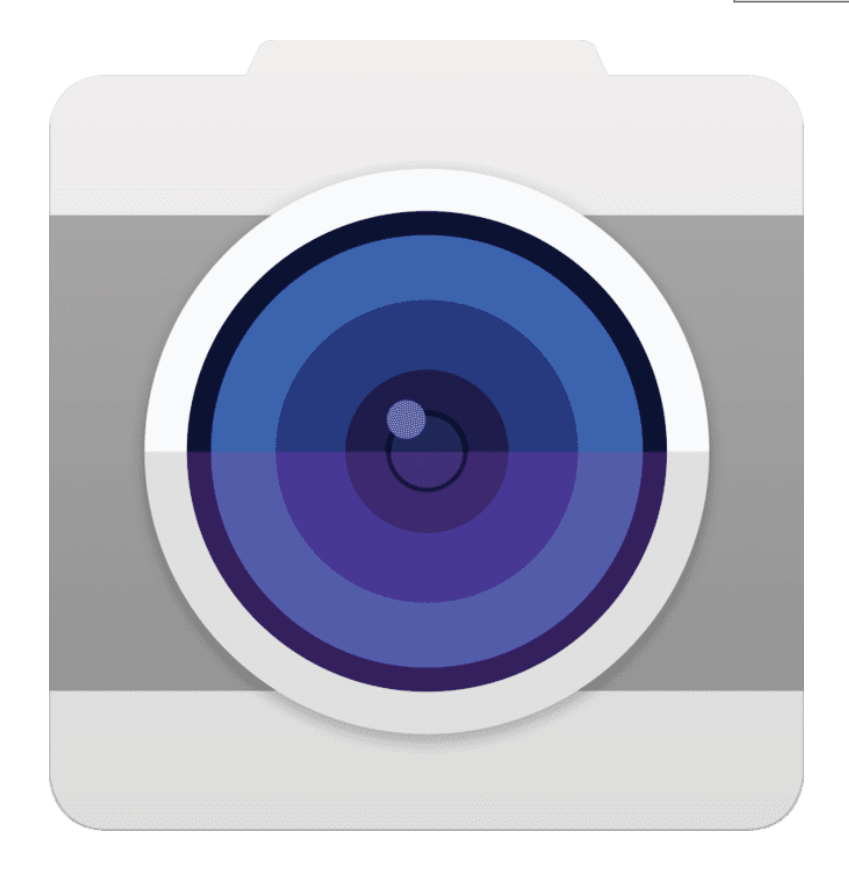

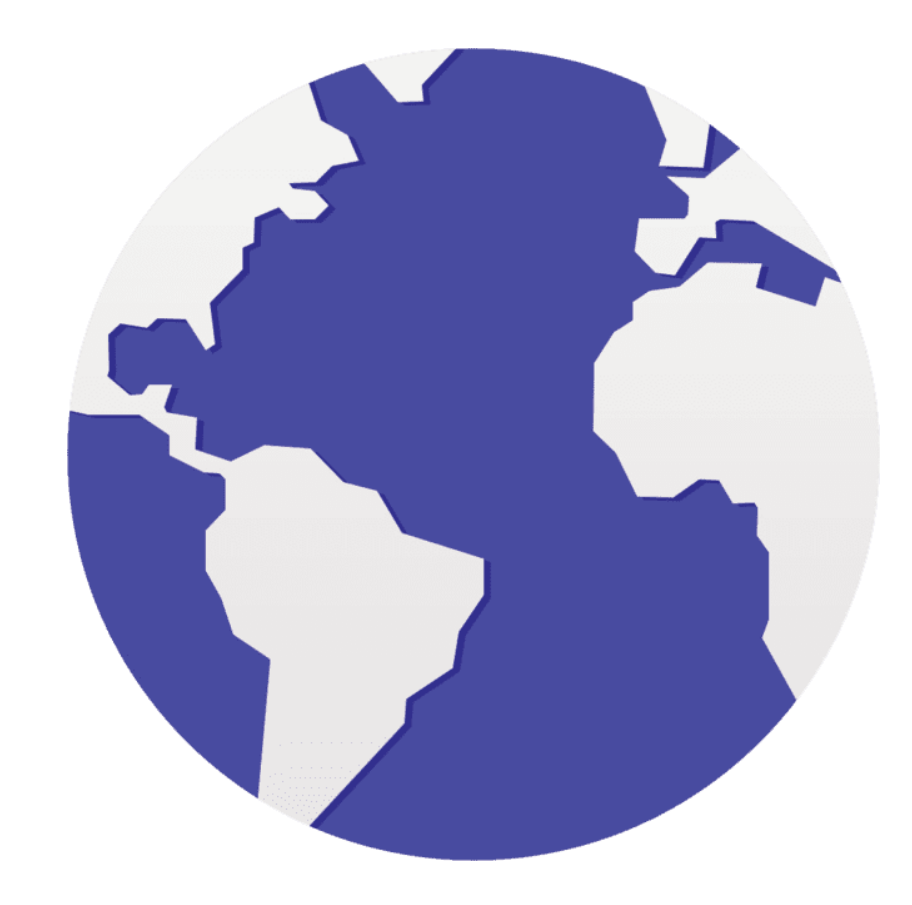

 $\frac{2}{\sqrt{2}}$ 

الهاتف

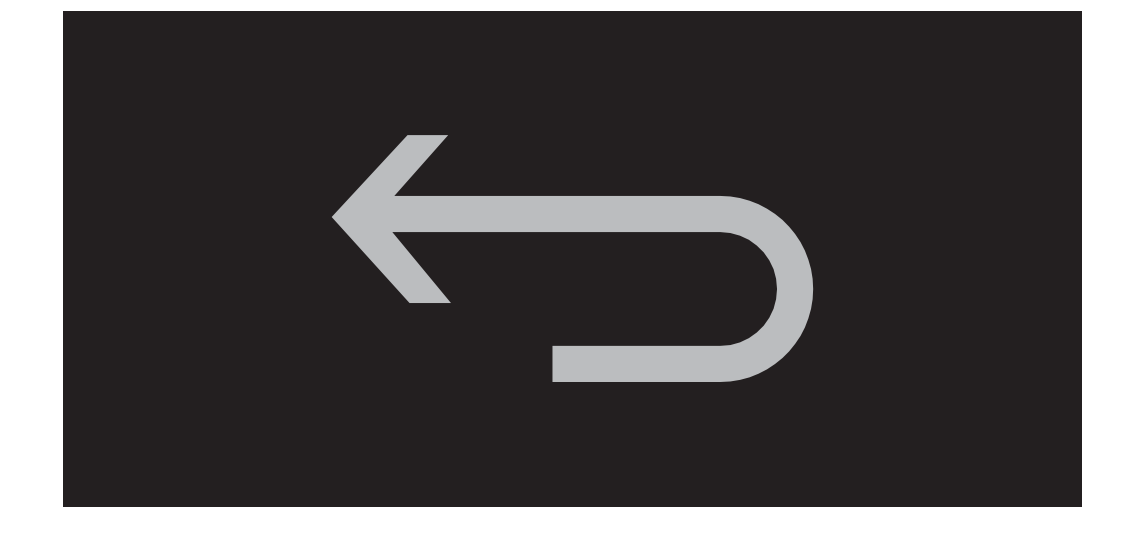

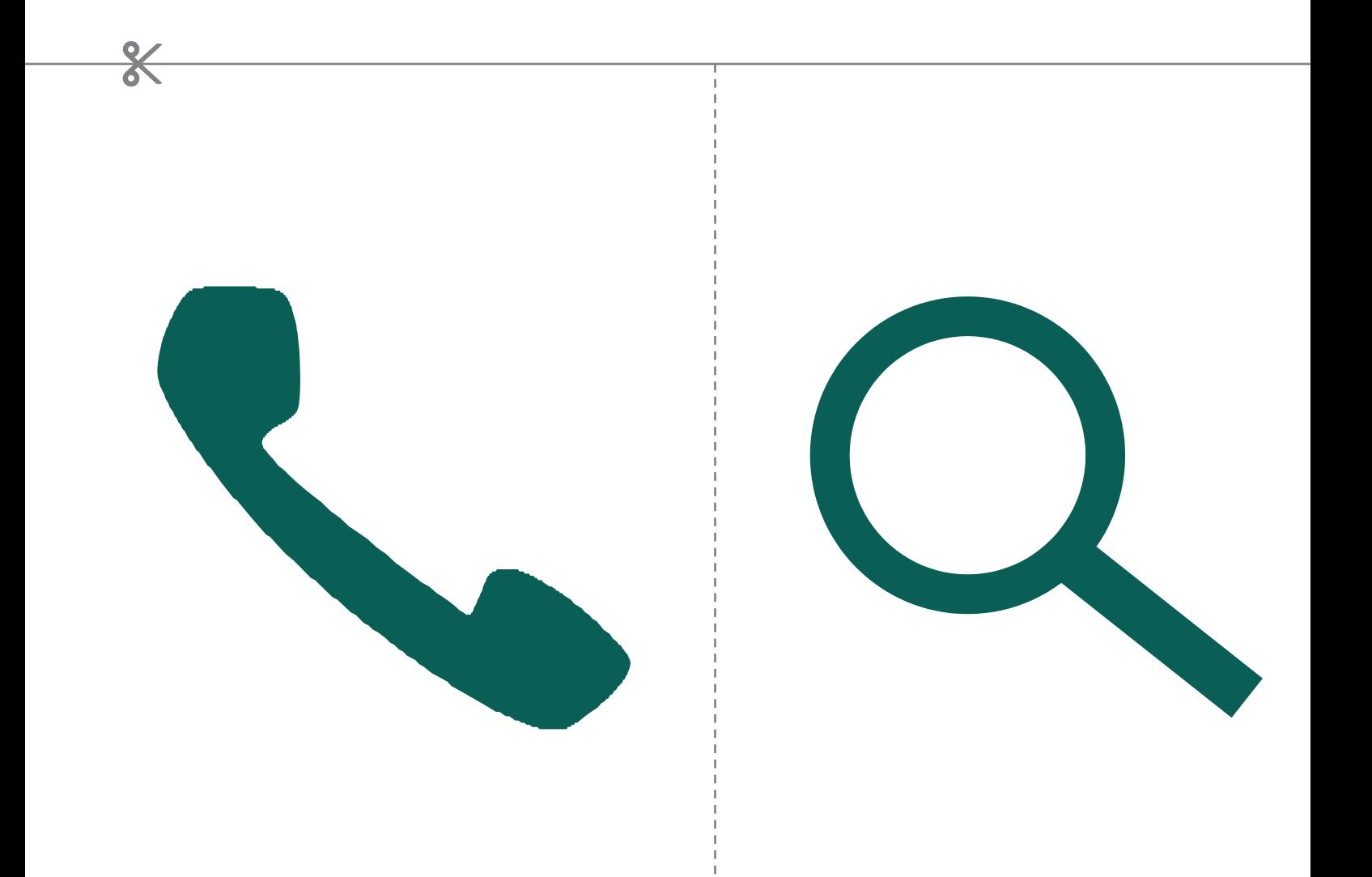

\* \* \* \* \*

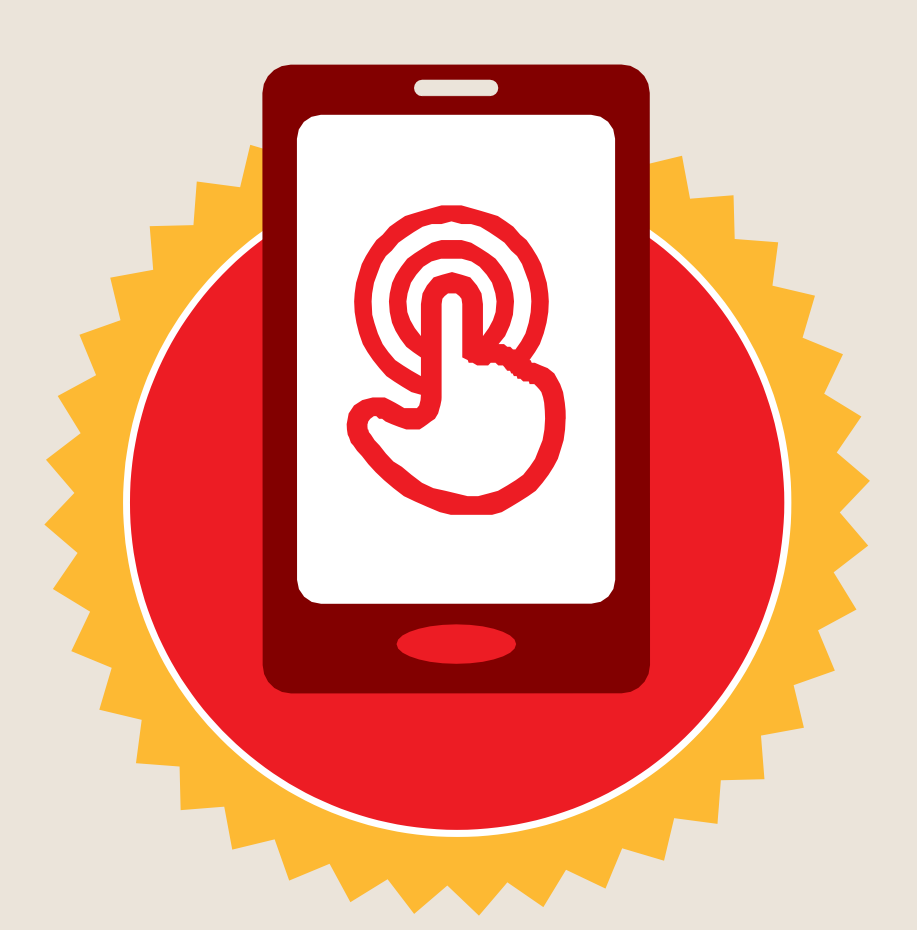

**شهادة**

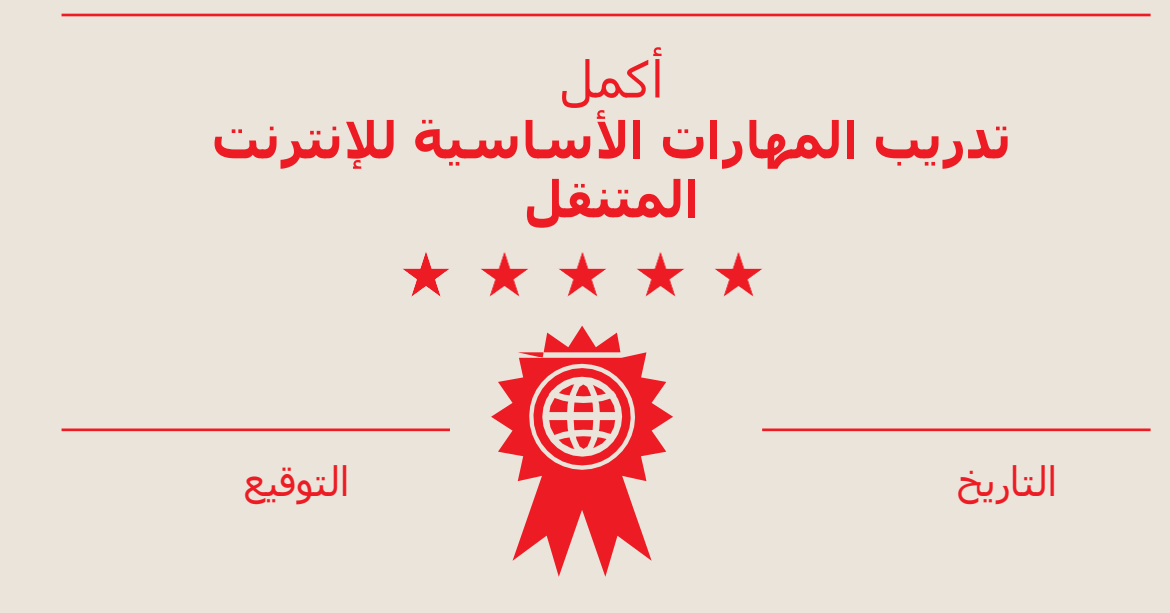

\* \* \* \* \*

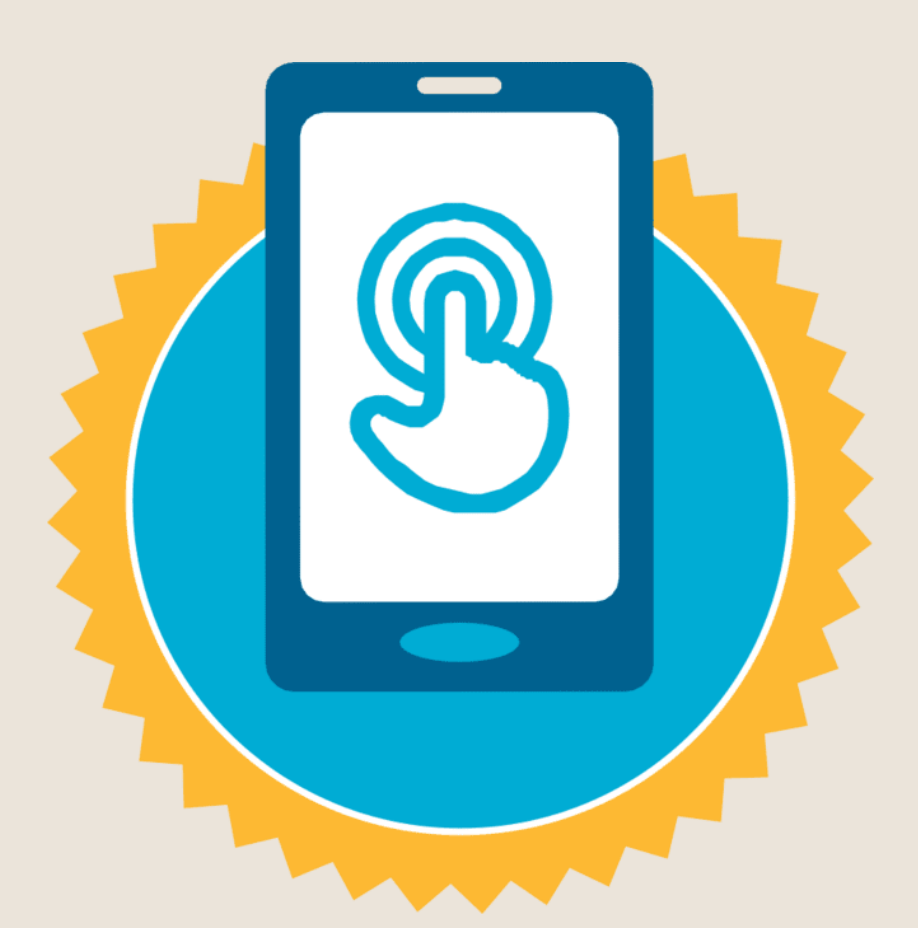

**شهادة**

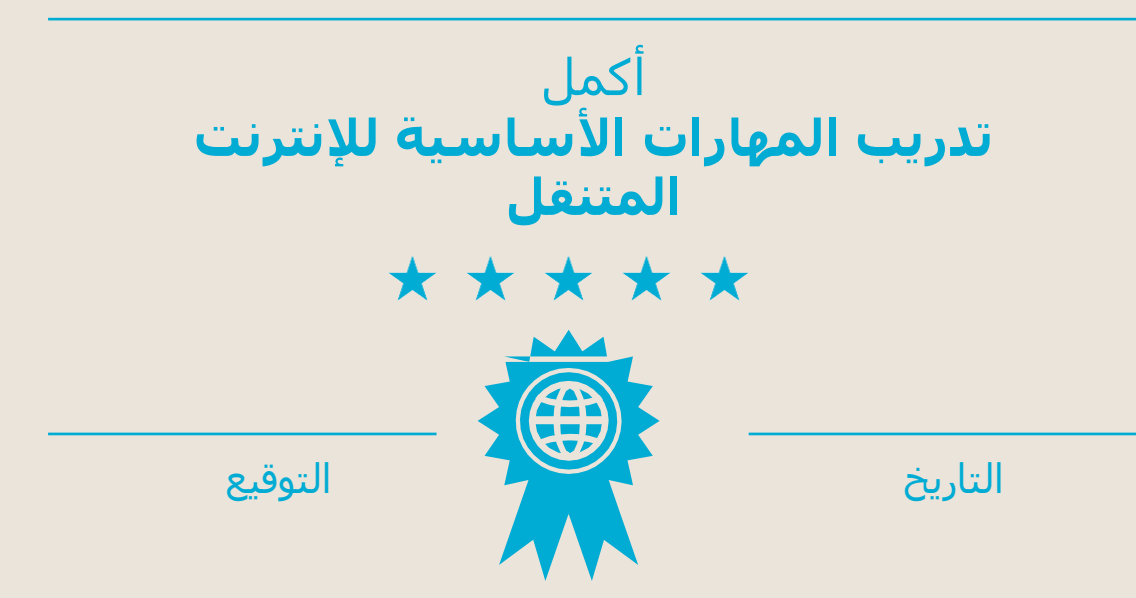